**[evernote](http://reflectionsjournal.org/download.php?q=evernote user guide ipad.pdf) user guide ipad.pdf**

**FREE PDF [DOWNLOAD](http://reflectionsjournal.org/download.php?q=evernote user guide ipad.pdf)**

**[NOW!!!](http://reflectionsjournal.org/download.php?q=evernote user guide ipad.pdf)**

Source #2:

**[evernote](http://reflectionsjournal.org/download2.php?q=evernote user guide ipad.pdf) user guide ipad.pdf FREE PDF [DOWNLOAD](http://reflectionsjournal.org/download2.php?q=evernote user guide ipad.pdf)**

30 RESULTS

## **Evernote Blog** - [Remember](http://blog.evernote.com/) Everything.

blog.**evernote**.com

News; **Evernote** 8.0: Organization Made Simple. We've released a major update to **Evernote** for iPhone, **iPad**, and iPod touch: **Evernote** 8.0. Now you can create, find ...

### Getting Started with **[Evernote](https://evernote.com/evernote/guide/windows8/)** Touch for Windows | **Evernote** https://**evernote.com**/**evernote**/**guide**/windows8

**Evernote** â€" for your life's work. Evernote is the modern workspace that enables you to be your most productive. Whether you're a freelance designer collecting ...

## Ruud Hein » **[Evernote](http://ruudhein.com/evernote-gtd) GTD How To**

ruudhein.com/**evernote**-gtd 176 Responses to "**Evernote GTD How To**â€ Bruce Keener Says: September 27th, 2009 at 12:36 pm. Nice setup, Ruud. Very nicely described, too.

## **How To Use Evernote: The** Unofficial Manual - **[MakeUseOf](http://www.makeuseof.com/tag/how-to-use-evernote-the-missing-manual-full-text/)**

**www.makeuseof.com**/tag/**how-to-use-evernote-the**-missing-manual-full-text Here is a brief rundown of the features that could make your digital life a lot easier, and **how to use Evernote** to do just that. Find Anything, Anytime, Anywhere

#### **Evernote** vs. OneNote - **MakeUseOf** - [Technology,](http://www.makeuseof.com/tag/evernote-vs-onenote-note-taking-app-right/) Simplified **www.makeuseof.com**/tag/**evernote**-vs-onenote-note-taking-app-right

**Evernote** and OneNote are amazing note-taking apps. It's hard to pick between the two. We compared everything from interface to note organization to help you choose.

# [Everything](https://nozbe.com/help/) about **Nozbe**.com - GTD Getting Things Done ...

https://**nozbe**.com/help

app.**nozbe**.com - point your web browser to this address and start getting things done right away.

# **Evernote (Web**) Review & Rating | **[PCMag.com](http://www.pcmag.com/article2/0,2817,2383054,00.asp)**

**www.pcmag.com** › [Reviews](http://www.pcmag.com/reviews) › [Software](http://www.pcmag.com/reviews/software) › [Productivity](http://www.pcmag.com/category2/0,2806,2128058,00.asp) Jul 15, 2016 · Plans and Pricing **Evernote** has apps for just about every platform on the market: Android, iPhone, **iPad**, Windows Phone, Windows touch devices, Windows ...

## **[Lifehacker](http://lifehacker.com/lifehacker-faceoff-onenote-vs-evernote-1550697885)** Faceoff: OneNote vs. **Evernote**

**lifehacker.com**/**lifehacker**-faceoff-onenote-vs-**evernote**-1550697885 OneNote and **Evernote** share the same main objective: To help you get organized by keeping all your ideas, saved web pages, and other documents in one place.

### I've Been Using **[Evernote](http://lifehacker.com/5989980/ive-been-using-evernote-all-wrong-heres-why-its-actually-amazing)** All Wrong. Here's Why It's ... **lifehacker.com**/5989980

For years, I kept hearing how awesome **Evernote** was: how it could store everything you possibly needed, make it available everywhere, and how scores of people couldn ...

## **iPad Guide, [Tutorials,](http://www.smartipadguide.com/) Tips and App reviews** | Smart **iPad Guide**

#### www.smart**ipadguide**.com

**iPad guide, tutorials, tips and app reviews**. This blog is dedicated to **iPad** lovers. In particular parents, professionals and baby boomers who are trying to

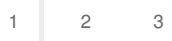

Privacy and [Cookies](http://go.microsoft.com/fwlink/?LinkId=521839&CLCID=0409) [Legal](http://go.microsoft.com/fwlink/?LinkID=246338&CLCID=0409) [Advertise](http://go.microsoft.com/?linkid=9844325) [About](http://go.microsoft.com/fwlink/?LinkID=286759&CLCID=409) our ads [Help](http://go.microsoft.com/fwlink/?LinkID=617297) [Feedback](file:///tmp/wktemp-8eb485fd-7ba3-412c-b0ee-f62841f9170b.html#) © 2017 Microsoft